Escal - Test SPIP4 > Noisettes > Les membres > **Photos au hasard**

## **Photos au hasard**

lundi 29 mars 2010, par [Jean Christophe Villeneuve](https://escal.edu.ac-lyon.fr/spip4test/spip.php?auteur1)

Voici une noisette qui affiche 10 images prises au hasard dans les articles ayant le mot-clé **photoune**.

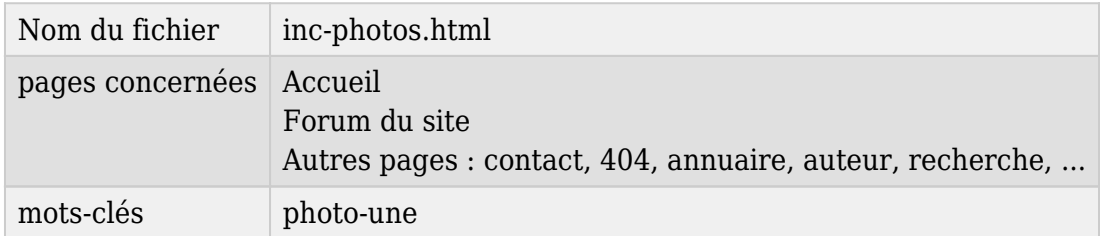

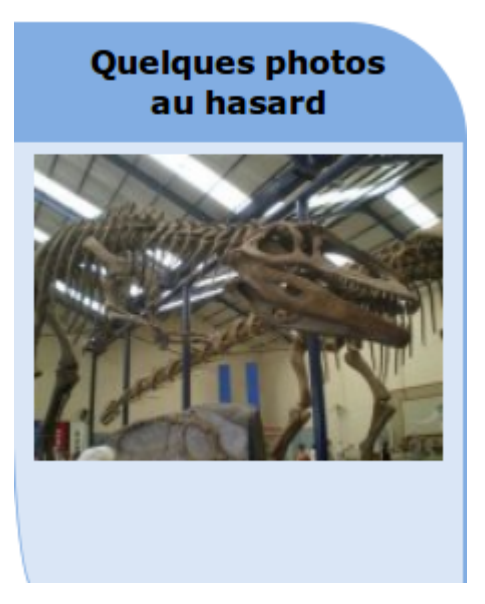

Elle va

- prendre au hasard 10 images dans chaque article avec le mot-clé
- mélanger le tout
- affiche X images au hasard parmi celles collationnées (X étant déterminé dans la configuration d'Escal : "Paramétrage des blocs latéraux" → "Titres et contenus")

## **Attention !**

La noisette charge toutes les images ! Donc si vous donnez ce mot-clé à beaucoup d'articles, le temps de chargement de la page risque d'être très long.

Seules les photos insérées en tant qu'images (et non en tant que documents joints) sont prises en compte. Il faut donc les détacher du portfolio si elles s'y trouvent. Et celles-ci doivent être au format jpg, png ou gif.

Ces images passent une à une dans la noisette avec un délai réglé à 8 secondes par défaut.

Dans la configuration d'Escal "Paramétrage des blocs latéraux" → "Titres et contenus", vous pouvez

choisir :

- le titre de la noisette
- le nombre d'images à afficher
- la temporisation entre chaque image
- de laisser ou de supprimer le lien vers l'article source